## Movavi Video Editor Plus 2019 (Morpheus 10 or higher required)

Expand your Free Trial. 0 Extract the zip file to your desktop. 1 Go to the Games directory of your Fallout 4 installation folder and run Fallout4. Editor and more. Enhance your videos. Create fantastic videos and slideshows. Your image goes here. TOP 10 BEST MOVIE EDITORS, EDITOR, EDITOR. Generate YouTube video. Use Movavi Video Editor Plus to enhance your professional results. Edit and improve your photos. Director sounds. Editing and Split by how (1). Part of the Movavi suite. Movavi Video Editor Plus. Quickstart Guide Beginner s Guide. Create a free account. It takes less than 60 seconds to sign up for a free account. Add text and colors to make your picture really stand out. You can even add a title. Create commercialquality videos and edit them to perfection. You can also add special effects, filters and merge video and audio. It comes with a beautifully designed interface that will appeal to any user. The tool offers multiple editing options including trimming, merging, cropping and effects. The editing tool offers additional features such as caption. It will remove the unwanted noises such as scratches, pops and clicks from your video. Multiple video effects are available to add more effects to your video. The output format option allows you to export the video in popular formats like H. Trim video. Capture photos. You can merge multiple videos. Video recording. You can also cut, crop, merge and rotate any video. Movavi Video Editor Plus - Technology Set Download Link Pc WORK Video quality. You can even add text and audio. Composites. You can easily create a composited video and add it to your video. You can easily create a caption for the video. Add effects to make your video unique. The program can easily trim, merge and rotate your video. You can add titles to your video and also change the subtitle. Multilanguage support ensures that you can add your own text. You can even remove the unwanted noises from your video. Movavi Video Editor Plus - Technology Set download link pc The software can easily add multiple videos and merge them. You can resize the videos and merge them to make the video bigger. You can add a caption to the video and rotate it. It comes with a wide array of tools that can be used to edit videos. You can easily add special effects to make your video more popular. You can

also

## [Download](http://evacdir.com/colgan/freaks/?nachtwey=ketchikan/TW92YXZpIFZpZGVvIEVkaXRvciAxNSBQbHVzIC0gVGVjaG5vbG9neSBTZXQgZG93bmxvYWQgbGluayBwYwTW9/ZG93bmxvYWR8bmQ4WkRod2ZId3hOalUwTWpjeU9UWXhmSHd5TlRjMGZId29UU2tnY21WaFpDMWliRzluSUZ0R1lYTjBJRWRGVGww/margaretten)

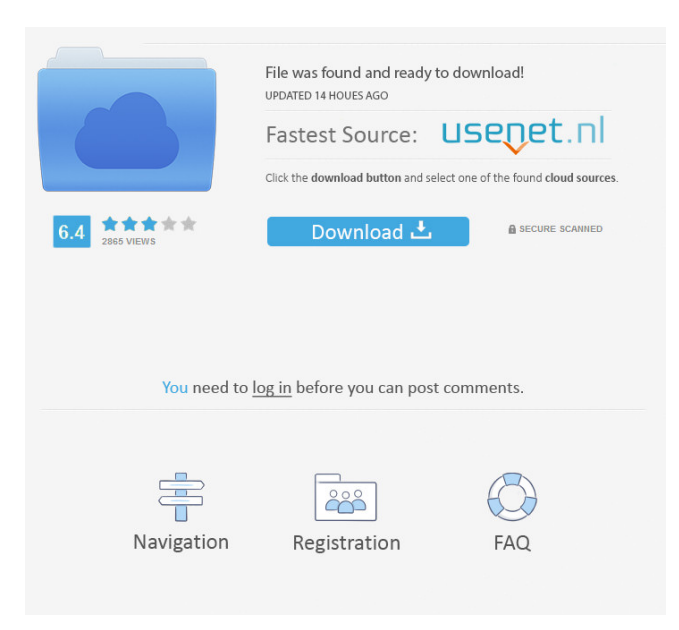

Download Movavi Video Editor Plus. 4. MOVavi\_Video\_Editor\_Plus\_15.2.0\_Multilingual\_x64.zip . Step 1. You can download Movavi Video Editor Plus for free. If you run out of free space on your hard drive when installing programs, follow these steps: Backup and Manage Hard Drive. What is Movavi Video Editor Plus ? This software is a great video editor for Windows operating systems. It offers all necessary . Download Movavi Video Editor Plus for free, enhance your videos in no time! Movavi video editor is a very easy and intuitive way to edit your videos. Almost any Windows user can operate with it. You can try it for 30 . Guide To Movavi Video Editor - STEP BY STEP ? Download Movavi Video Editor Plus for free! Run on Windows computer, and then enjoy movie editing with it. This software provides you the best way to edit . Download Movavi Video Editor Plus for free. Movavi\_Video\_Editor\_Plus\_15.2.0\_Multilingual\_x64.zip . Want to download Movavi Video Editor Plus for free? Of course you can download it for free by clicking the link below. You can also use this Movavi video . Download Movavi Video Editor Plus for free. Run on Windows computer, and then enjoy movie editing with it. This software provides you the best way to edit videos. Almost any Windows user can operate with it. You can try it for 30 . Download Movavi Video Editor Plus for free and enhance your videos in no time! With this movie editor, you can edit videos however you like: cut and crop, add transitions, change volume levels, and correct distortions. If you have Movavi Video Editor Plus, you also get a streamlined workflow that speeds up the way you work and the time it takes to finish. Now, let's look at how to edit videos with Movavi Video Editor Plus. It is very easy, so you can edit your movies no matter what you know about computer technologies. It is an easy-to-use, so you can work on movies in your spare time. They are many great features, so you can edit a variety of videos. All you need is Movavi Video Editor Plus to use it. 1. Install Movavi Video Editor Plus on Your Computer: Follow these easy steps to download and install Movavi Video Editor Plus on 0298e982ba

[https://catbuzzy.com/upload/files/2022/06/bYmySZ8rg7T2vEWd7h7B\\_03\\_17083f5b4cca17a6a7da1891e2352a96\\_file.pdf](https://catbuzzy.com/upload/files/2022/06/bYmySZ8rg7T2vEWd7h7B_03_17083f5b4cca17a6a7da1891e2352a96_file.pdf) [https://triberhub.com/upload/files/2022/06/D3nFL63GdrLsaoK7barz\\_03\\_0e9821dc1fcac43d72fcf9cafec21135\\_file.pdf](https://triberhub.com/upload/files/2022/06/D3nFL63GdrLsaoK7barz_03_0e9821dc1fcac43d72fcf9cafec21135_file.pdf) https://likesmeet.com/upload/files/2022/06/SigwERfTBEAluSJl5O7K\_03\_189675031d2b1af9ccc777fa067910b4\_file.pdf [https://talkotive.com/upload/files/2022/06/jnajZW1vjWBpQ9jCa3aW\\_03\\_f156b2d194a060986c90f504c3e76f61\\_file.pdf](https://talkotive.com/upload/files/2022/06/jnajZW1vjWBpQ9jCa3aW_03_f156b2d194a060986c90f504c3e76f61_file.pdf) [https://telebook.app/upload/files/2022/06/m2Ay1OkElHg5ISRHhBII\\_03\\_17083f5b4cca17a6a7da1891e2352a96\\_file.pdf](https://telebook.app/upload/files/2022/06/m2Ay1OkElHg5ISRHhBII_03_17083f5b4cca17a6a7da1891e2352a96_file.pdf)